## **SD card user guide**

## **SD card handling**

CAUTION: Before inserting or ejecting the SD card, please make sure that the device is in sleep mode or powered off! Otherwise, there is a risk that the file system gets corrupted! Use only highquality micro SD cards formatted with a FAT32 file system.

## **Logging function**

If an SD card is present, the device writes all sensor data to a log file before sending (the green LED is on during the SD card access). If no SD card is present, the device just continues with sending. Log file name: "01234.csv", where "01234" is the particular device ID. If the log file "01234.csv" is already present on the SD card, new data is appended at the end of the file. Otherwise, a new file named "01234.csv" is created automatically.

## **File format**

The file contains comma-separated values (CSV) in plain text. Each line shows a time stamp followed by all available sensor data. The time stamp value is the number of seconds passed since the last device reset multiplied by 1024. Example:

```
...
693604601,33146,20838,33148,22937,2897
694219001,33147,20838,33148,22937,2897
...
```
First line:

- Time stamp: 693604601 / 1024  $\approx$  677348 s  $\approx$  188 hours passed since last device reset.
- 5 sensor values; e.g. last value: battery voltage  $= 2897$  mV.

Second line:

- Time stamp advanced by  $614400 = 600$  s = 10 min since last measurement.
- 5 sensor values: see above.

If sensor values are missing (because a sensor is not connected), the respective fields are empty:

```
...
693604601,33146,20838,,,2897
694219001,33147,20838,,,2897
...
```
CSV files can conveniently be opened and edited by spreadsheet programs (Excel or similar), where the values are presented in columns.

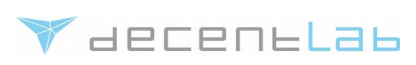